## **Request Fulfillment Overview**

**Front Office v8.7**

www.biomni.com

Biomni Ltd, 4 Bloomsbury Square, London, WC1A 2RP -T: +44(0) 20 7557 4200 F +44(0) 20 7557 4201 E: info@biomni.com

Biomni is a registered Trade Mark. Company registered in UK Reg. No. 3699583 Vat Reg. No. 743 5349 25

### **1.0 Introduction**

The request fulfillment features of Front Office allow any request raised in Front Office to be

orchestrated through the necessary activities required to complete the request in the most automated way possible. With support for external workflow systems, service designers can choose to use either internal or external workflow, or a mixture of the two, for any request type. Integral measurement of all fulfillment activities, whether internal or external, is achieved via the available SLA related activities.

The Front Office workflow engine has been specifically architected and built for configuration by users of low technical skill set – understanding of the business process outcome is paramount rather than the technicalities of how it is achieved.

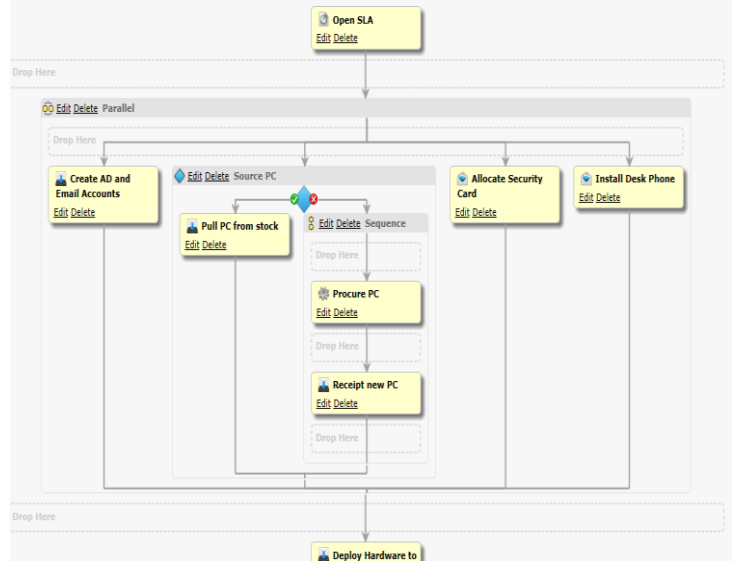

SOFTWARE. ESSENTIALLY DIFFERENT.

Within the point-and-click designer even the most complex set of activities can be rapidly configured. Take advantage of the Front Office inbox to queue tasks to work teams. Seamlessly route to existing fulfillment systems such as a Service Desk or drive automated tasks such as Active Directory account creation and software delivery.

## **2.0 Designing Fulfillment Workflows**

A process can be designed to incorporate both flow control and fulfillment activities all configured via a 'drag and drop' designer.

#### **'Sequence' Flow Control**

A 'Sequence' activity executes all of its children in order, one after the other, and waits for each activity to complete before starting the next one.

#### **'Parallel' Flow Control**

A 'Parallel' activity starts to execute all of its children at the same time but does not complete and move on to subsequent activities until all children are complete.

#### **'If-Then-Else' Flow Control**

An 'If' activity provides the ability to decide which of its possible two children is run dependent on the set of conditions specified. If the conditions are met, any child in the "Then" branch of the activity will be run, otherwise any child in the "Else" branch of the activity will be run.

#### **'While' Flow Control**

A 'While' activity runs its children repeatedly while the request matches the condition specified. If the request does not match the condition when the activity starts, no children will run. If multiple conditions are added to the activity, you decide whether you want the result to be dependent on any or all of the conditions passing.

#### **'Do While' Flow Control**

A 'Do While' activity runs its children repeatedly while the request matches the condition specified. If the request does not match the condition when the activity starts, the children will be run once. If multiple conditions are added to the activity, you decide whether you want the result to be dependent on any or all of the conditions passing.

#### **'Flowchart' Flow Control**

A 'Flowchart' activity allows for more complex orchestration models to be embedded within a Front Office fulfillment process. Made up of standard action activity types, the flowchart activity removes the need for flow control activities and follows a traditional flowchart execution path.

#### **'Delay' Activity**

A delay activity waits for the time specified before completing.

#### **'Inbox' Activity**

An 'Inbox' activity creates a Front Office Inbox Task requiring user action. When the activity executes the assigned user or group is notified by email and is required to then complete the task using the Inbox. A cost and duration (in days, hours and minutes) can also be specified for later analysis.

#### **'Email' Activity**

An email activity provides the ability to email one or more recipients information about a request. The subject and message fields support template properties and XSLTs that will be replaced at run time.

図 **Activities** (b) Delay Inbox C Email **熊** Web Service **D** PowerShell **Open SLA** Close SLA **Flow Control** 図 g Sequence 00 Parallel **A** Flowchart  $\Diamond$  If & while ेर Do While

SOFTWARE. ESSENTIALLY DIFFERENT.

# biomr

#### **'Adapter' Activity**

An adapter activity provides the bidirectional integration capability to supporting fulfillment systems.

All fulfillment adapters plug into this standard interface and a growing suite of Biomni provided adapters and accelerators are available. An SDK is also available to allow customers and third parties to quickly implement custom adapters for this interface. A cost and duration (in days, hours and minutes) can also be specified for later analysis.

#### **'PowerShell' Activity**

The PowerShell activity will allow a specified Windows PowerShell script to be executed directly from Front Office.

## **3.0 Measuring Fulfillment Activities**

Measurement of any section of the fulfillment process can easily be made with the inclusion of SLA

activities and there's no limit to the number that can be applied. SLAs define a desired period of time (specified in days, hours or minutes) an activity, set of activities or the whole fulfillment process must complete within. All time periods are active only during the configured 'business time' and time zone of Front Office e.g. Mon-Fri 8am – 6pm, exclude Sundays.

Notification emails are generated when SLAs overrun their allotted time (failure notifications) and optionally when predefined thresholds are breached (warning notifications). SLA statuses can be monitored quickly via red/amber/green traffic light icons on the request and dedicated reports offer additional cross request analysis of SLA performance.

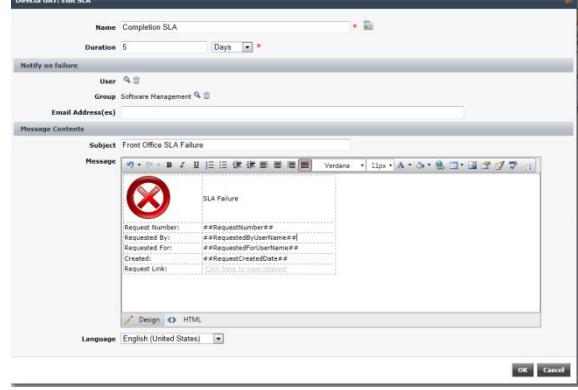

www.biomni.com